# オブジェクトの構造をテストする表明文の導入

榊原 正天† ○ 櫻井 孝平‡,山崎 雄大‡,斉藤 瞳†,古宮 誠一‡ †芝浦工業大学工学部情報工学科 <sup>‡</sup> 芝浦工業大学大学院電気電子情報専攻

## 1 はじめに

 オブジェクト指向プログラムにおける単体テ ストには,JUnit[1]というフレームワークを用 いた手法がよく知られている. これはテストし たいクラスのメソッドごとにテスト用メソッド を実装し,表明文を記述する.つまり期待値と の比較を行い誤りを検出しようとするものであ る. しかし表明によって比較できるものは、ご く一部に限られる.結果として、テストの工程 に置いて大量のテストコードを記述する必要が ある.またテストを進めるためにはオブジェクト の具体的な状態および抽象的な状態を知る必要 がある[2]. 1-171 7A-5 情報処理学会第68回全国大会

本研究ではクラスのオブジェクトを一つずつ ではなく,あるまとまり,つまりオブジェクト の構造をまとめてテストする新しい表明文を導 入する.

### 2 オブジェクトの構造の表明文

オブジェクトの構造をテストする例題を 2 つ 挙げ,解決となる新しい表明文を提案する.

2.1 階層構造のテストケース

例えば,Componentインターフェースを実装 したFile, Directoryクラスによって階層構造 を構築できるプログラムがあり,以下のように 利用できるとする.

```
Directory root = new Directory();
Directory child1 = new Directory();
Directory child2 = new Directory();
```
File file = new File();

root.add(child1); root.add(child2); child2.add(file);

FileとDirectoryクラスはそれぞれファイルと ディレクトリを表現している.Directoryの addメソッドは渡されたComponentオブジェク トを子として保持し,getChild(int)メソッド によって子の要素を得ることが出来るとする. 上のコードにより図 1のようなオブジェクトの グラフが構築される

The Introduction of Assertion for Testing Object Structure to Java Language Masanori Sakakibara†,Kohei Sakurai‡,Yudai Yamazaki‡, Hitomi Saito,Seiichi Komiya‡

†Shibaura Institute of Technology

‡Graduate School of Engineerimg, Shibaura Institute of Technology

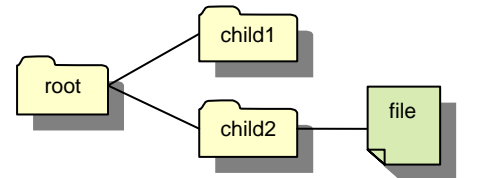

図1:ディレクトリとファイルによる木構造の例

JUnit を利用したテストでは次のような表明文 によって構築したオブジェクトのテストをする.

assertSame(child1, root.getChild(0) ); assertSame(child2, root.getChild(1) ); assertSame(file, child2.getChild(0) );

assertSame は第一引数に期待されるオブジ ェクトの参照を取り,第二引数に実際の値を取 ることで参照の比較が行われる.上記のような 表明文は各 Component に記述する必要があり, またテスト設計者はオブジェクトの状態を知る ために getChild メソッドなどの定義の詳細を 知らなければならない.(例えば,追加した順 番に参照が得られるかどうか、など.)より簡 潔で宣言的なテストコードを書くために次のよ うな表明文を導入する.

```
from(root).toSeq(child1, 
              from(child2).to(file)) 
.assert();
```
この表明文では from(root)により, root オ ブジェクトから参照を得て到達可能なオブジェ クトを格納するリストを生成する. toSeq で順 番を指定して到達可能であると期待される child1,child2 オブジェクトを渡し,child2 からさらに file オブジェクトに到達可能であ ることを from(child2).to(file)によって定 義している.最終的に assert の呼び出しによ りこの表明文の検査が実行され,失敗すれば例 外が投げられる.

#### 2.2 状態遷移のテストケース

提案した表明文の別の適用例として状態遷移 のテストケースを考える.以下のプログラムは 表を表現する table オブジェクトを Html 形式 の String 型文字列に出力する toHtmlStr メ ソッドのテストコードである.

```
... 
String str = table.toHtmlStr(); 
int i=0; 
for(String line : str.split("\\n")) {
  if(i == 0)&& line.indexOf("<table>")!=-1 ) 
    i = 1;
  else if(i==1 
     && line.indexOf("<tr>")!=-1) 
    i = 2;
. . . . . . .
  else if(i==10 
     &&line.indexOf("</table>")!=-1) 
    i = 11;} 
assertEquals(11, i);
```
出 力 str の 各 行 が <table>, <tr>,... </table> の順で現れることを str.split("\\n")の戻り値である String 型 配列の中身をチェックすることでテストしてい る.

このように状態遷移に基づくテストコードは if 文と状態を表す変数を用いてそれぞれの状態 を順に確認する必要がある.状態は数値コード 化され,変更に弱く手続き的で誤りを引き起こ しやすい. 本研究では前節で提案した表明文を 拡張し次のように簡潔な記述を可能にする.

```
from( str.split("\\n") ).toSeq( 
   call("indexOf",THIS,"<table>") 
       .eval(" !=", -1),call("indexOf",THIS,"<tr>") 
       eval(" !=", -1),... 
   call("indexOf",THIS,"</table>") 
       .eval("!=",-1)).assert();
```
 $from(str.split("\\n"))$  $D str.split("\\n")$ オブジェクトを起点としてつまり, split("\\n")によって改行で分割された String 配列の内容が指定された順序の indexOf メソッド呼び出し式の列に適合する (各 indexOf メソッドの比較にマッチする

String が順番に出現する)ことを assert メ ソッドで検証している.

## 3 表明文ライブラリ

提案する表明文ライブラリの API を説明する. AssertStruct クラスを使う. class AssertStruct{

static AssertStruct from(Object src) ... }

from(Object src)は、srcを起点とする AssertStructオブジェクトを構築し返す. AssertStructオブジェクトには、次のような メソッドが用意されている.

AssertStruct to(Object obj)はオブジェ

クトの構造に対して期待される参照の到達を指定 できる.引数に参照を得て到達可能であると期待 されるオブジェクトを渡す.

AssertStruct toSeq(Object... seq)は順 序つき集合の構造に対する参照の到達を指定でき る.ある順序で到達することが期待されるオブジェ クトを同じ順序で引数に渡す.

AssertStruct toSet(Object... set)は順 序がない集合の構造に対する参照の到達を指定で きる. toSeqと異なり,どの順序で引数にオブジェ クトを渡してもよい.

static CallExpr call(String methodname, Object... args)は到達先に オブジェクトを指定する代わりに述語を指定する. argsを引数(インスタンスメソッドの対象は args[0])としてメソッド名がmethodnameであ るメソッドを呼び出し,実行した結果で到達性 を判断する.

CallExprオブジェクトは,メソッド呼び出し 式を表現していてeval(String op, Object obj)が用意されている.

eval(String op, Object obj)は,演算 子によって式を連結する.callで呼び出された メソッドとobjを文字列化した演算子opで連結 する.

assertは,表明文の先頭からDJライブラリ[3] の探索戦略を用いて検査をする.

## 4 おわりに

 既存の JUnit によるテストでは,オブジェクト の構造をテストする際に一つずつ表明文を記述 する必要があることを例題によって示した.ま た,テスト設計者は参照をどのようにして得る かを知る必要があり,コードがどうなっている かを知らなければならない.さらに提案した表 明文の適用例として状態遷移のテストケースを 考え,テストコードの記述量を減らし簡略する ことができた.今後さらに一般的に適用可能な 例を模索することと提案した表記の有効性の検 証が課題となる. 98<br>
1-172 キンピン・デジャン・デジャン・デジャン・デジャン・デジャン・コート<br>
1-172 きれん オブジェット やきぼし あった かんじん カイブ きょう インタン ある オブジェックトを同じ しょう ある リトを同じ たいしょ かいゆう きん してい あった かんじてい おおじて おおい かいきじん ままに こころ タトをす きる しょ おおい かいしょう おおにて きょう タイプシェード せいしょう インタード こうりド

## 参考文献

[1]http://www.junit.org/index.htm [2]R.V.Binder."Testing Object-Oriented Systems:A Status Report."American Programmer, vol7, no.4, April 1994. [3] Joshua Marshall, Doug Orleans, and Karl Lieberherr. DJ: Dynamic Structure-Shy Traversal in Pure Java. Technical report, Northeastern University, May 1999. http://www.ccs.neu.edu/research/demeter/DJ/.